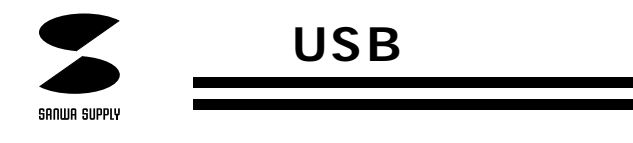

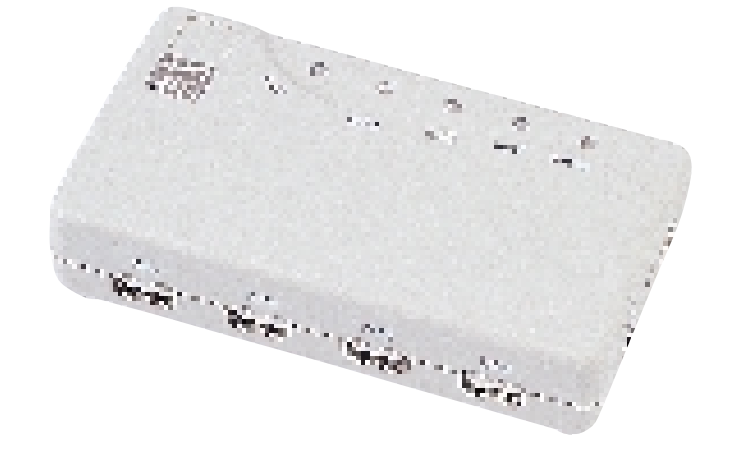

# **USB HUB**

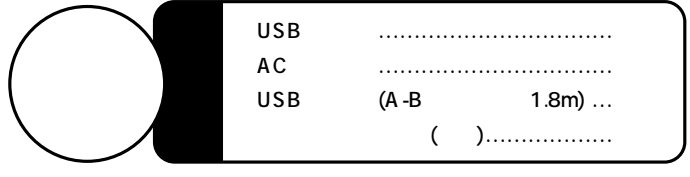

サンワサプライ株式会社

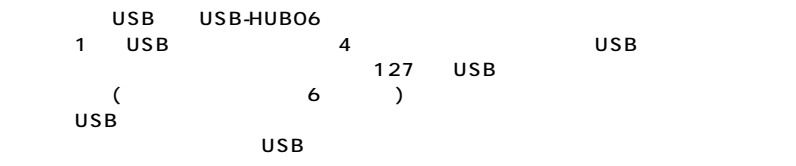

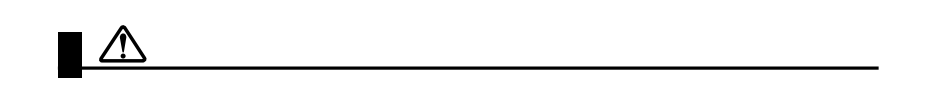

 $AC$  $AC$ 

 $AC$ 

 $AC$ 

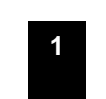

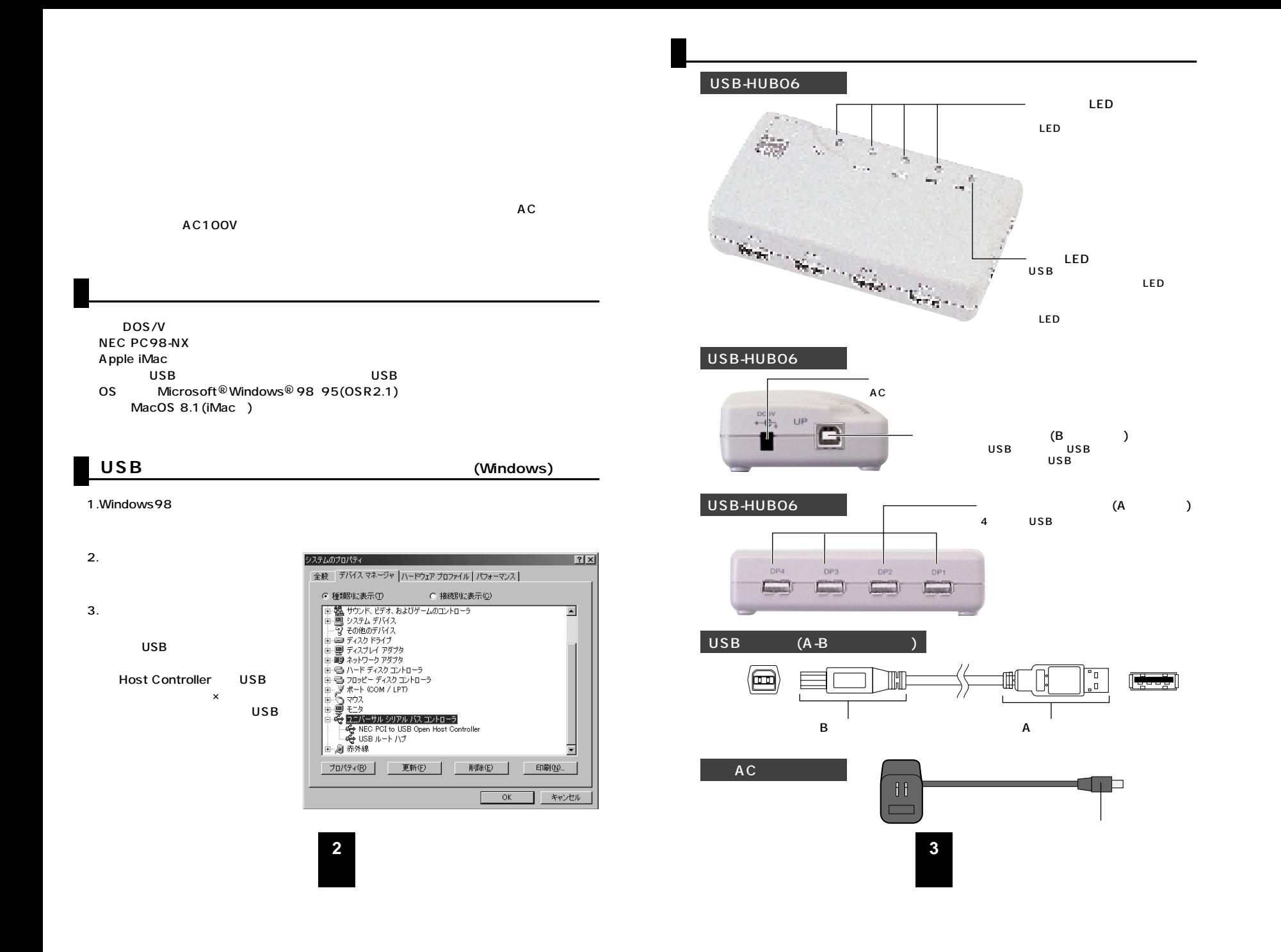

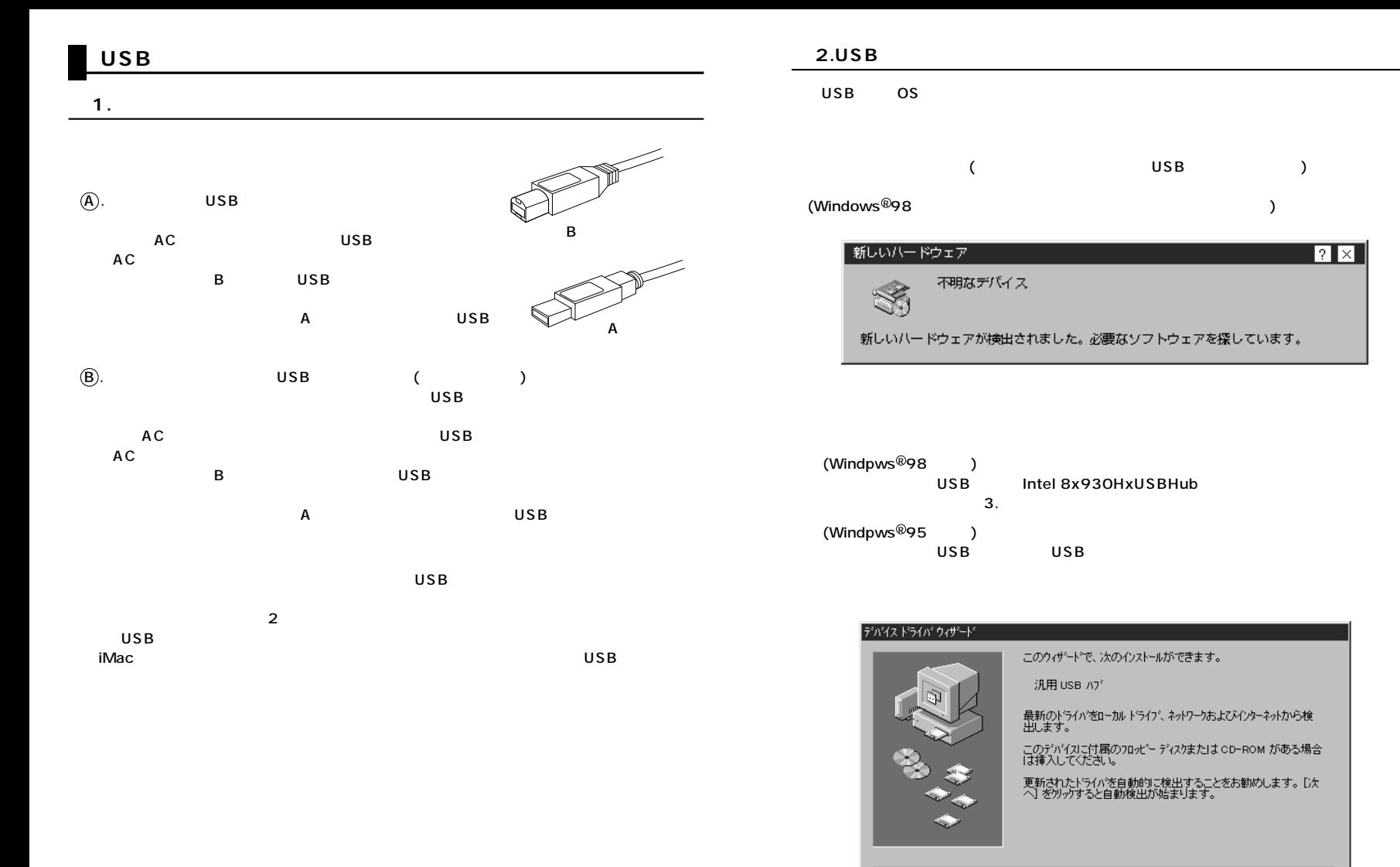

**5**

< 戻る(B)

 $\sqrt{2\pi\sqrt{2}}$ 

キャンセル

**4**

USB

デバイス

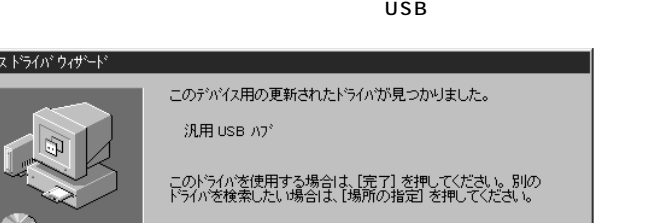

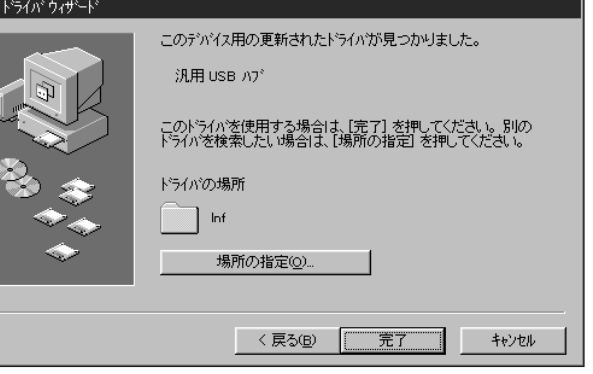

#### **■ 3.インストールの確認**

Intel 8x930HxUSBHub USB

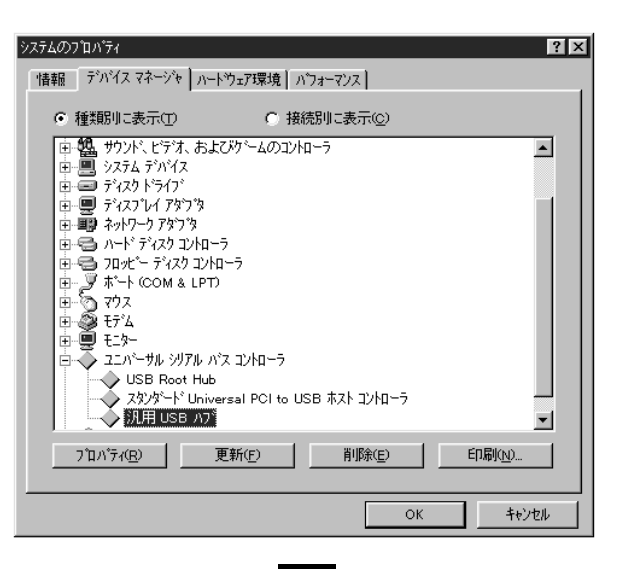

#### **USB機器の接続�**

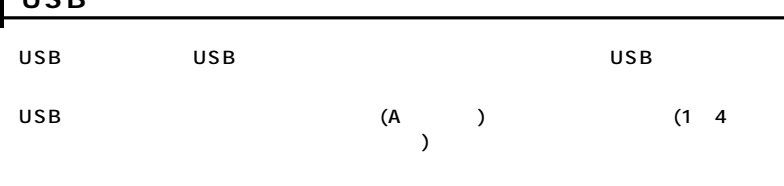

and the

#### **L**USB  $\overline{U}$ SB $\overline{V}$ USB  $(USB)$ (
USB ) A USB

 $\overline{\mathbf{B}}$ 

#### $AC$ USB USB ●USBケーブルを取り外した後から、ACアダプタを取り外してください。�  $\overline{USB}$  USB  $\overline{USB}$

**7**

**6**

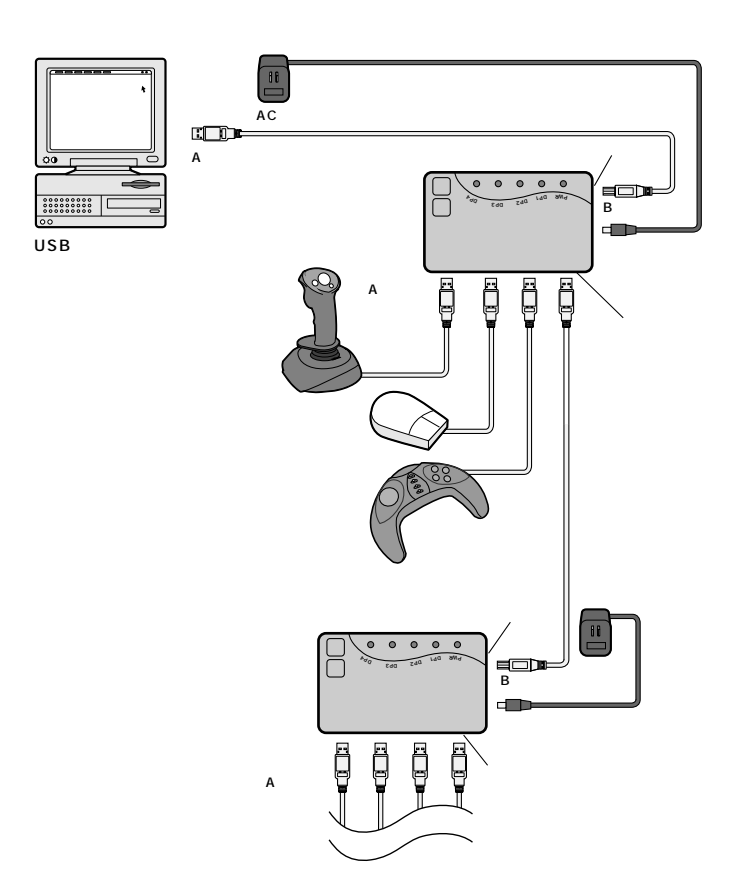

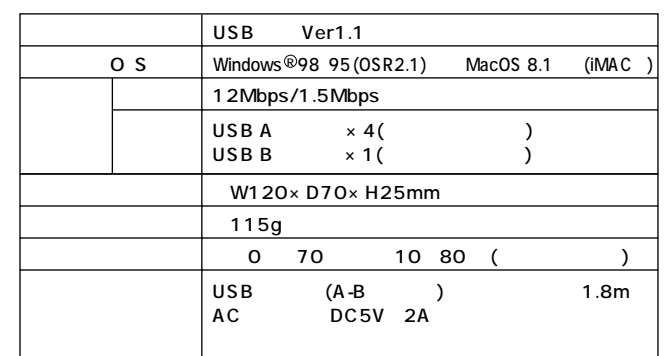

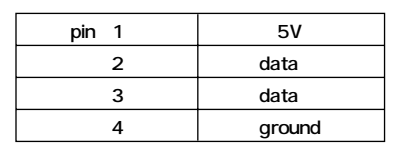

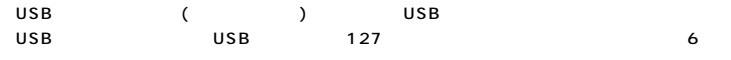

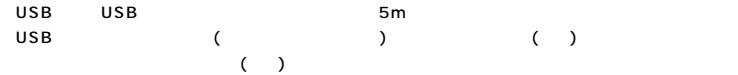

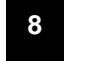

### C P U (  $($  $($  $($ **OS�** ( )

### $(3 1)$

 $\bigcap$  ( : A )

## $($ :  $)$